# **Biztalk Visual Studio Job Interview Questions And Answers**

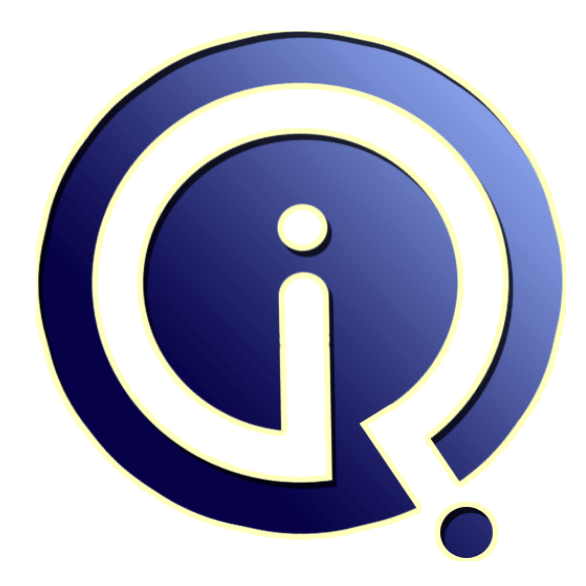

# **Interview Questions Answers**

**https://interviewquestionsanswers.org/**

# **About Interview Questions Answers**

**Interview Questions Answers . ORG** is an interview preparation guide of thousands of Job Interview Questions And Answers, Job Interviews are always stressful even for job seekers who have gone on countless interviews. The best way to reduce the stress is to be prepared for your job interview. Take the time to review the standard interview questions you will most likely be asked. These interview questions and answers on Biztalk Visual Studio will help you strengthen your technical skills, prepare for the interviews and quickly revise the concepts. 

If you find any **question or answer** is incorrect or incomplete then you can **submit your question or answer** directly with out any registration or login at our website. You just need to visit Biztalk Visual Studio Interview Questions And Answers to add your answer click on the *Submit Your Answer* links on the website; with each question to post your answer, if you want to ask any question then you will have a link *Submit Your Question*; that's will add your question in Biztalk Visual Studi[o category. To](https://interviewquestionsanswers.org/_Biztalk-Visual-Studio) ensure quality, each submission is checked by our team, before it becomes live. This Biztalk Visual [Studio Interview preparation PDF was gen](https://interviewquestionsanswers.org/_Biztalk-Visual-Studio)erated at **Wednesday 29th November, 2023** 

You can follow us on FaceBook for latest Jobs, Updates and other interviews materi[al.](https://interviewquestionsanswers.org/_Biztalk-Visual-Studio) [www.facebook.com/InterviewQue](https://interviewquestionsanswers.org/_Biztalk-Visual-Studio)stionsAnswers.Org

Follow us on Twitter for latest Jobs and interview preparation guides. [https://twitter.com/InterviewQA](https://www.facebook.com/InterviewQuestionsAnswers.Org)

If you need any further assistance or have queries regarding this document or its material or any of [other inquiry, please do not hesit](https://twitter.com/InterviewQA)ate to contact us.

Best Of Luck.

**Interview Questions Answers.ORG Team https://InterviewQuestionsAnswers.ORG/ Support@InterviewQuestionsAnswers.ORG**

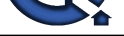

# **[In](https://interviewquestionsanswers.org/)itial Constant Constant Constant Constant Constant Constant Constant Constant Constant Constant Constant Constant Constant Constant Constant Constant Constant Constant Constant Constant Constant Constant Constant Consta Guide.**

### **Question - 1:**

Tell us do you know what is a link in a Map?

### **Ans:**

A link specifies the basic function of copying data from an element or attribute in an input instance message to an element or attribute in an output instance. You create links between records and fields in the source and destination schemas at design time. This drives the creation, at run time, of an output instance message conforming to the destination schema from an input instance message conforming to the source schema.

### **View All Answers**

### **Question - 2:**

Tell us how to route binary data?

### **Ans:**

To route binary data you can use pass-through pipelines on the receive location and send port. BizTalk will route (copy) the data from the source (receive location) to the destination (send port). If you want to route the binary data based on some information in the binary data then you write a custom Disassembler to promote the properties you need from the incoming message to route the binary data.

### **View All Answers**

### **Question - 3:**

Do you know what are the actions in order to deploy from Visual Studio?

### **Ans:**

\* Sign the project with strong name key \* Give the name to the Application

**View All Answers**

### **Question - 4:**

Explain how BizTalk engine identifies a unique schema?

### **Ans:**

BizTalk uses a combination of namespace#rootnode to define the schema type of a message, thereby making a MessageType unique (for example: http://mynamespace.com#MyRootNode). In other words, BizTalk uses this combination to identify and resolve schemas references.

### **View All Answers**

### **Question - 5:**

Tell me how is strong name key generated?

### **[Ans:](https://interviewquestionsanswers.org/__Explain-how-BizTalk-engine-identifies-a-unique-schema)**

At the command prompt, from the folder where you want to store the key file, type the following command, and then press ENTER: sn /k file\_name .snk. In Visual Studio Solution Explorer, right-click the project and then click Properties. Click the Signing tab and choose Browse in the Choose a strong name key file drop down box.

### **View All Answers**

### **Question - 6:**

Explain me what is option Clean used for?

### **[Ans:](https://interviewquestionsanswers.org/__Tell-me-how-is-strong-name-key-generated)**

Clean Solution is used to delete any intermediate and output files (mostly assemblies). With only the project and component files left, new instances of the intermediate and output files (mostly assemblies) can then be built.

### **View All Answers**

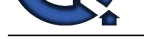

### **Question - 7:**

Please explain [difference between Build and Rebuild?](https://interviewquestionsanswers.org/_Biztalk-Visual-Studio)

### **Ans:**

Build means compile and link only the source files that have changed since the last build, while Rebuild means compile and link all source files regardless of whether they changed or not.

### **View All Answers**

### **Question - 8:**

Tell us can we have schema without a target namespace? What will be its MessageType?

### **Ans:**

Yes, we can have a schema without target namespace and its message type will be the Root node.

### **View All Answers**

### **Question - 9:**

Do you know what is <Any> element in schema?

### **Ans:**

An <Any> element in a schema designates a specific location in the schema where new elements or attributes can be added. When BizTalk uses the schema to process a message containing unknown elements or attributes in the designated location, the schema will still consider the message valid.

### **View All Answers**

### **Question - 10:**

Tell me can an Envelope schema consist of more than one schema type?

### **Ans:**

Yes. Technically it is possible. **View All Answers**

### **Question - 11:**

Tell me what is a .btproj File?

### **Ans:**

.btproj is a Visual Studio BizTalk project file. **View All Answers**

### **Question - 12:**

Tell us is it possible to promote XML record of ComplexContent?

### **Ans:**

**[In](https://interviewquestionsanswers.org/)terview Questions Answers.ORG** No. To promote XML record its ContentType property should be set SimpleContent. **View All Answers**

### **Question - 13:**

Tell us what are un-typed messages, how does one create them?

### **Ans:**

A message created in BizTalk Orchestration is bound to a schema, this is a typed message. In un-typed messages, the message is bound to System.Xml.XmlDocument instead of a schema.

### **View All Answers**

### **Question - 14:**

Please explain can I create or configure Receive Ports or Send Ports through Visual Studio?

### **Ans:**

That depends of the BizTalk Version/Visual Studio that you are using! In previous version you could create and configure port through the BizTalk Explorer view in Visual Studio, but since BizTalk Server 2010 the BizTalk Explorer view was removed from Visual Studio.

### **View All Answers**

### **Question - 15:**

Do you know where can we see assembly information in Visual Studio?

### **[Ans:](https://interviewquestionsanswers.org/__Please-explain-can-I-create-or-configure-Receive-Ports-or-Send-Ports-through-Visual-Studio)**

AssemblyInfo.cs contains information about assembly, like name, description, version, etc. It can be located under Project-->Properties-->AssemblyInfo.cs **View All Answers**

### **Question - 16:**

Explain me what are difference between Flat File Schema and XML schema?

### **[Ans:](https://interviewquestionsanswers.org/__Do-you-know-where-can-we-see-assembly-information-in-Visual-Studio)**

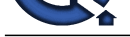

of columns the minitor term of the studies of the studies in the following interview on the measurable of the minitor term of the studies of the minitor term of the studies of the studies of the studies of the studies of t A flat file schema defines the structure of a class of instance messages that use a flat file format, either delimited or positional or some combination thereof. Because the native sem[antic capabilities of XSD do not accommodate all of the requirements for defining the stru](https://interviewquestionsanswers.org/_Biztalk-Visual-Studio)cture of flat file instance messages-such as the various types of delimiters that might be used for different records and fields within the flat file-BizTalk Server uses the annotation capabilities of XSD to store this extra information within an XSD schema. BizTalk Server defines a rich set of specific annotation tags that can be used to store all of the required additional information. Different Types of BizTalk Schemas: An XML Schema is basically a contract of your message and defines it. The XML Schema definition (XSD) language defines the structure of an XML instance message, and this is the intended purpose of XSD, such schemas use XSD in a straightforward way.

### **View All Answers**

### **Question - 17:**

Explain when working with Schemas, Maps, Pipelines, and Orchestrations, how should the projects be structured?

### **Ans:**

- \* Schemas and Maps in its own project
- \* Or Schemas and Maps together in its own project
- \* Orchestrations in its own project
- \* Pipelines in its own project

**View All Answers**

### **Question - 18:**

Explain me how do you call a Non-Serializable .Net helper class inside an Expression Shape?

### **Ans:**

- \* Add a reference to that class.
- \* Make sure your Orchestration is Long Running transactional.
- \* Add an Atomic scope.
- \* Create an Orchestration variable of that class inside the scope. \* • Create an instance on that object inside the scope.
- \* Call the method.
- \* Bonus: Mention the class must be strongly signed and in the GAC.

**View All Answers**

### **Question - 19:**

Tell us why we get the error "Unexpected error writing metadata to file <filename>"?

### **Ans:**

It is a known issue of Visual Studio. Visual Studio will not successfully compile a project if it would result in an assembly larger than 75 megabytes (Mb). **View All Answers**

### **Question - 20:**

Tell us what purpose does Visual Studio serve?

### **Ans:**

Development for BizTalk Server is done through Visual Studio <version> (depends on BizTalk version). Visual Studio has templates for BizTalk artifacts like orchestration, pipelines, schemas and maps, so a BizTalk solution can be created (design time) and deployed to the BizTalk runtime. Besides artifacts .NET development can be done in creating pipeline components, custom functoids, custom adapters, and .NET helper classes to aid in orchestrations. As a BizTalk professional Visual Studio is your friend and required to build BizTalk solutions.

**View All Answers**

### **Question - 21:**

Explain me in which scenarios would use a "promoted property" vs "distinguished fields"?

### **Ans:**

The rule here is, if you don't want the schema element to appear in send port filters/debugging information then make it a distinguished field. **View All Answers**

### **Question - 22:**

Tell us how do you achieve First-In-First-Out message processing of messages received from multiple sources using an Orchestration?

### **[Ans:](https://interviewquestionsanswers.org/__Explain-me-in-which-scenarios-would-use-a-ldquopromoted-propertyrdquo-vs-ldquodistinguished-fieldsrd)**

- Use a Sequential Convoy to process the messages in the order they are received into the Message Box.
- Make sure Ordered Delivery is set to True inside the Orchestration Receive Port.

### **View All Answers**

### **Question - 23:**

Please explain what are Advantages of BizTalk Server?

### **[Ans:](https://interviewquestionsanswers.org/__Tell-us-how-do-you-achieve-First-In-First-Out-message-processing-of-messages-received-from-multiple-)**

- \* A. It is basically an Integration server. It helps in Integrating Enterprise Applications at one common point.
- \* B. Solutions can be developed really fast with BizTalk Server. Effort spent will be less.
- \* C. Updates can be handled in an easy way and maintenance will be easy. BizTalk Server supports Versioning of Artifacts.
- \* D. Negative scenarios can be handled easily with BizTalk Server- e.g. If some Service is down, we can set Retry Mechanism,
- \* E. Alternate Transport Mechanism. It even supports service windows. We can take advantage of enlist and stop features and prevent losing even a single Message.
- \* F. BizTalk is designed to operate in Multi Server Environment. We can run the application on various servers to manage load and Availability.

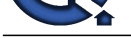

- \* G. MessageBox DB designed for optimum performance.
- \* H. Advantag[e for customers on cost saving in terms of development time.](https://interviewquestionsanswers.org/_Biztalk-Visual-Studio)
- \* I. BizTalk has a number of Tools like BRE, BAM, SSO which be effectively used.
- \* J. It can be used to communicate with wide range of Legacy Applications. There is always a scope to develop custom Components.

**View All Answers**

### **Question - 24:**

Do you know what is Build Order and can it be changed?

### **Ans:**

Build Order is the sequence in which the projects will be build when the whole solution is build and yes it can be changed.

**View All Answers**

### **Question - 25:**

Tell us are all the BizTalk development tools embedded in Visual Studio?

### **Ans:**

No. Indeed BizTalk Mapper Editor, Schema Editor, Orchestration editor and Pipeline editor are embedded in Visual Studio. However BAM and BRE tool are not embedded.

**View All Answers**

### **Question - 26:**

Explain me what is strong name key?

### **Ans:**

**[In](https://interviewquestionsanswers.org/)t[e](https://interviewquestionsanswers.org/__Please-explain-what-are-Advantages-of-BizTalk-Server)rview Questions Answers.ORG** A strong name ensures that each assembly name is unique. Each assembly in your BizTalk project requires a strong name in order to deploy successfully.

**View All Answers**

## **BizTalk Server Most Popular & Related Interview Guides**

- 1 : **Biztalk Map Interview Questions and Answers.**
- **2 : Biztalk Application Interview Questions and Answers.**
- **3 : [Biztalk Bam Interview Questions and Answers.](https://interviewquestionsanswers.org/_Biztalk-Map)**
- **4 : [Biztalk Hl7 Interview Questions and Answers.](https://interviewquestionsanswers.org/_Biztalk-Application)**
- **5 : [Biztalk Pipeline Interview Questions and Answe](https://interviewquestionsanswers.org/_Biztalk-Bam)rs.**
- **6 : [Biztalk Functoid Interview Questions and Ans](https://interviewquestionsanswers.org/_Biztalk-Hl7)wers.**
- **7 : [Biztalk Database Interview Questions and Answers](https://interviewquestionsanswers.org/_Biztalk-Pipeline).**
- **8 : [Biztalk Schema Interview Questions and Answers.](https://interviewquestionsanswers.org/_Biztalk-Functoid)**
- **9 : [Biztalk Esb Toolkit Interview Questions and Answer](https://interviewquestionsanswers.org/_Biztalk-Database)s.**
- **10 [: Biztalk Xslt Interview Questions and Answers.](https://interviewquestionsanswers.org/_Biztalk-Schema)**

**Follow us on FaceBook ww[w.facebook.com/InterviewQuestionsAnswers.Or](https://interviewquestionsanswers.org/_Biztalk-Xslt)g**

**Follow us on Twitter [https://twitter.com/InterviewQA](https://www.facebook.com/InterviewQuestionsAnswers.Org)**

**For any inquiry please do not hesitate to contact us.**

**Interview Questions Answers.ORG Team https://InterviewQuestionsAnswers.ORG/ support@InterviewQuestionsAnswers.ORG**